# Package 'httr2'

May 11, 2022

<span id="page-0-0"></span>Title Perform HTTP Requests and Process the Responses

Version 0.2.1

Description Tools for creating and modifying HTTP requests, then performing them and processing the results. 'httr2' is a modern re-imagining of 'httr' that uses a pipe-based interface and solves more of the problems that API wrapping packages face.

License MIT + file LICENSE

URL <https://httr2.r-lib.org>, <https://github.com/r-lib/httr2>

BugReports <https://github.com/r-lib/httr2/issues>

Depends  $R$  ( $>= 3.4$ )

- Imports cli (>= 3.0.0), curl, glue, magrittr, openssl, R6, rappdirs, rlang ( $> = 1.0.0$ ), with r
- Suggests askpass, bench, clipr, covr, docopt, httpuv, jose, jsonlite, knitr, purrr, rmarkdown, test that  $(>= 3.0.0)$ , tibble, webfakes, xml2

VignetteBuilder knitr

Config/Needs/website tidyverse/tidytemplate

Config/testthat/edition 3

Encoding UTF-8

RoxygenNote 7.1.2

NeedsCompilation no

Author Hadley Wickham [aut, cre], RStudio [cph, fnd]

Maintainer Hadley Wickham <hadley@rstudio.com>

Repository CRAN

Date/Publication 2022-05-10 22:30:02 UTC

# R topics documented:

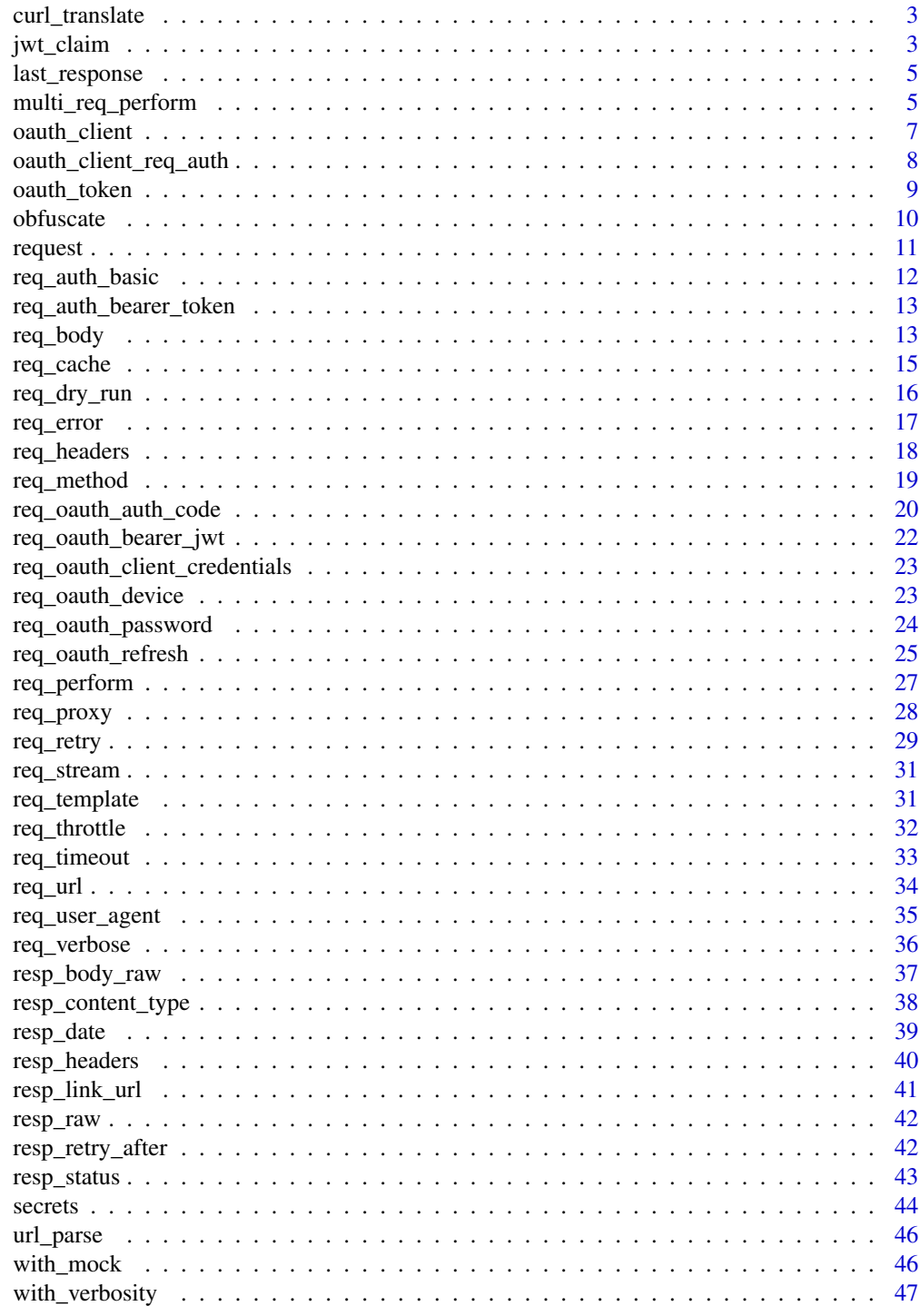

**Index** 

<span id="page-2-0"></span>

The curl command line tool is commonly used to demonstrate HTTP APIs and can easily be generated from [browser developer tools.](https://everything.curl.dev/usingcurl/copyas) curl\_translate() saves you the pain of manually translating these calls by implementing a partial, but frequently used, subset of curl options. Use curl\_help() to see the supported options, and curl\_translate() to translate a curl invocation copy and pasted from elsewhere.

Inspired by [curlconverter](https://github.com/hrbrmstr/curlconverter) written by [Bob Rudis.](https://rud.is/b/)

#### Usage

curl\_translate(cmd)

curl\_help()

# Arguments

cmd Call to curl. If omitted and the clipr package is installed, will be retrieved from the clipboard.

#### Value

A string containing the translated httr2 code. If the input was copied from the clipboard, the translation will be copied back to the clipboard.

# Examples

```
curl_translate("curl http://example.com")
curl_translate("curl http://example.com -X DELETE")
curl_translate("curl http://example.com --header A:1 --header B:2")
curl_translate("curl http://example.com --verbose")
```
<span id="page-2-1"></span>jwt\_claim *Create and encode a JWT*

#### <span id="page-2-2"></span>Description

jwt\_claim() is a wrapper around [jose::jwt\\_claim\(\)](#page-0-0) that creates a JWT claim set with a few extra default values. jwt\_encode\_sig() and jwt\_encode\_hmac() are thin wrappers around [jose::jwt\\_encode\\_sig\(\)](#page-0-0) and [jose::jwt\\_encode\\_hmac\(\)](#page-0-0) that exist primarily to make specification in other functions a little simpler.

# Usage

```
jwt_claim(
 iss = NULL,sub = NULL,aud = NULL,exp = unix_time() + 5L * 60L,nbf = unix_time(),iat = unix_time(),jti = NULL,
  ...
\mathcal{L}jwt_encode_sig(claim, key, size = 256, header = list())
```

```
jwt_encode_hmac(claim, secret, size = size, header = list())
```
# Arguments

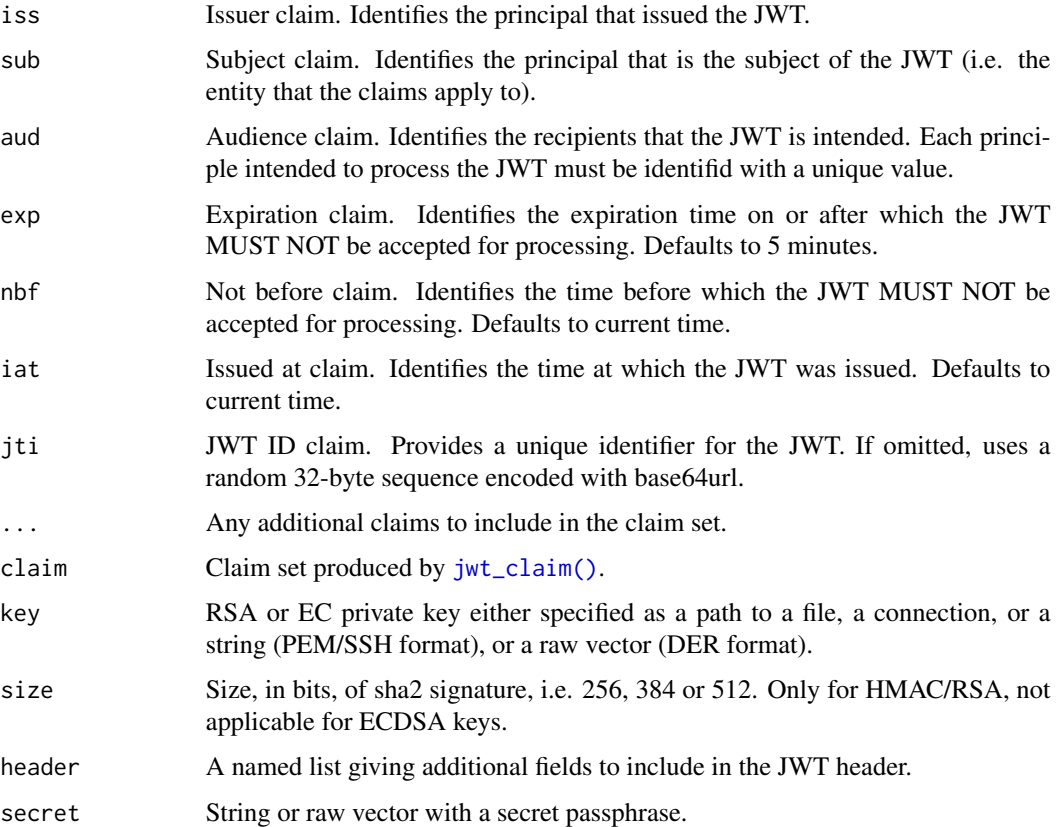

# Value

An S3 list with class jwt\_claim.

<span id="page-3-0"></span>

# <span id="page-4-0"></span>last\_response 5

#### Examples

```
claim <- jwt_claim()
str(claim)
```
last\_response *Retrieve most recent request/response*

# **Description**

These functions retrieve the most recent request made by httr2 and the response it received, to facilitate debugging problems *after* they occur. If the request did not succeed (or no requests have been made) last\_response() will be NULL.

# Usage

last\_response()

last\_request()

# Value

An HTTP [response](#page-0-0)[/request.](#page-10-1)

#### Examples

```
invisible(request("http://httr2.r-lib.org") %>% req_perform())
last_request()
last_response()
```
multi\_req\_perform *Perform multiple requests in parallel*

# Description

This variation on [req\\_perform\(\)](#page-26-1) performs multiple requests in parallel. Unlike req\_perform() it always succeeds; it will never throw an error. Instead it will return error objects, which are your responsibility to handle.

Exercise caution when using this function; it's easy to pummel a server with many simultaneous requests. Only use it with hosts designed to serve many files at once.

#### Usage

```
multi_req_perform(reqs, paths = NULL, pool = NULL, cancel_on_error = FALSE)
```
#### <span id="page-5-0"></span>**Arguments**

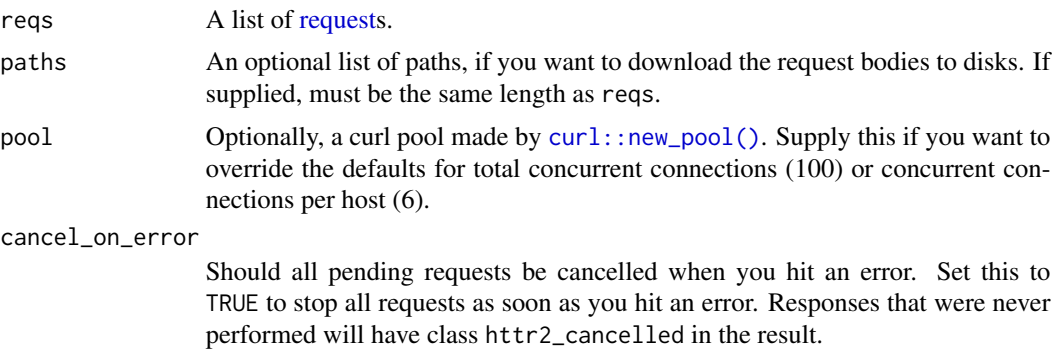

#### Value

A list the same length as reqs where each element is either a [response](#page-0-0) or an error.

#### Limitations

- Will not retrieve a new OAuth token if it expires part way through the requests.
- Does not perform throttling with [req\\_throttle\(\)](#page-31-1).
- Does not attempt retries as described by [req\\_retry\(\)](#page-28-1).
- Consults the cache set by [req\\_cache\(\)](#page-14-1) before/after all requests.

In general, where [req\\_perform\(\)](#page-26-1) might make multiple requests due to retries or OAuth failures, multi\_req\_perform() will make only make 1.

```
# Requesting these 4 pages one at a time would take four seconds:
reqs <- list(
 request("https://httpbin.org/delay/1"),
 request("https://httpbin.org/delay/1"),
 request("https://httpbin.org/delay/1"),
 request("https://httpbin.org/delay/1")
)
# But it's much faster if you request in parallel
system.time(resps <- multi_req_perform(reqs))
reqs <- list(
 request("https://httpbin.org/status/200"),
 request("https://httpbin.org/status/400"),
 request("FAILURE")
)
# multi_req_perform() will always succeed
resps <- multi_req_perform(reqs)
# you'll need to inspect the results to figure out which requests fails
fail <- vapply(resps, inherits, "error", FUN.VALUE = logical(1))
resps[fail]
```
<span id="page-6-1"></span><span id="page-6-0"></span>

An OAuth app is the combination of a client, a set of endpoints (i.e. urls where various requests should be sent), and an authentication mechanism. A client consists of at least a client\_id, and also often a client\_secret. You'll get these values when you create the client on the API's website.

#### Usage

```
oauth_client(
  id,
  token_url,
  secret = NULL,
  key = NULL,
  auth = c("body", "header", "jwt_sig"),
  auth_params = list(),
  name = hash(id))
```
#### Arguments

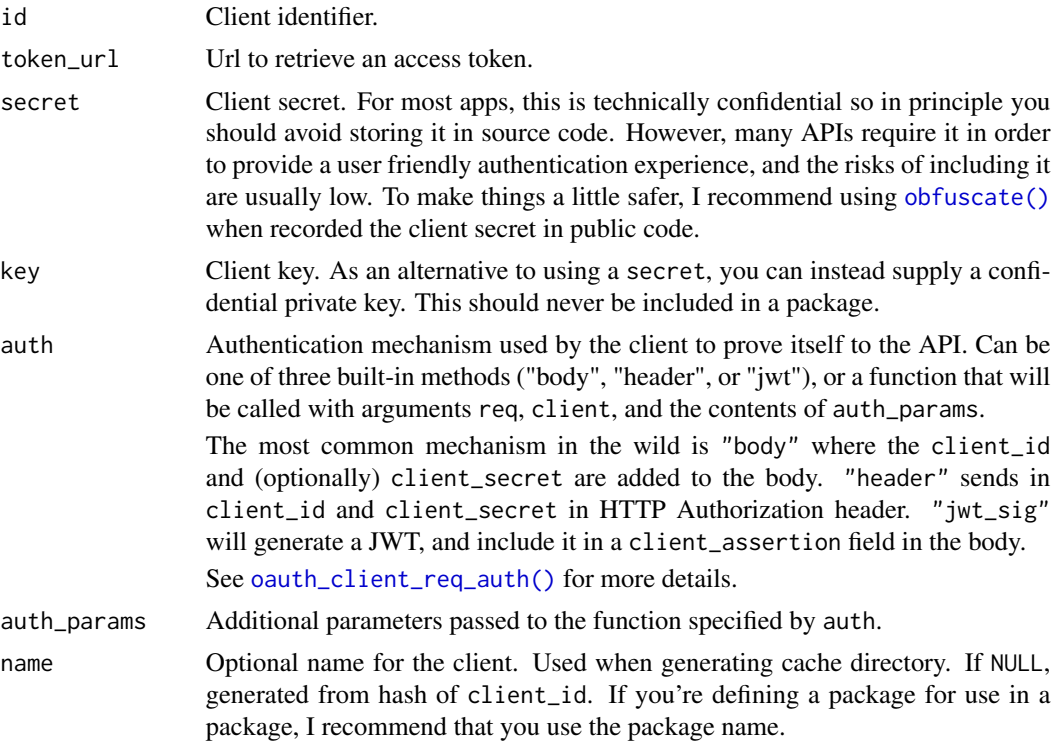

# <span id="page-7-0"></span>Value

An OAuth client: An S3 list with class httr2\_oauth\_client.

# Examples

```
oauth_client("myclient", "http://example.com/token_url", secret = "DONTLOOK")
```
<span id="page-7-1"></span>oauth\_client\_req\_auth *OAuth client authentication*

#### Description

oauth\_client\_req\_auth() authenticates a request using the authentication strategy defined by the auth and auth\_param arguments to [oauth\\_client\(\)](#page-6-1). This used to authenticate the client as part of the OAuth flow, not to authenticate a request on behalf of a user.

There are three built-in strategies:

- oauth\_client\_req\_body() adds the client id and (optionally) the secret to the request body, as described in [rfc6749,](https://datatracker.ietf.org/doc/html/rfc6749#section-2.3.1) Section 2.3.1.
- oauth\_client\_req\_header() adds the client id and secret using HTTP basic authentication with the Authorization header, as described in [rfc6749,](https://datatracker.ietf.org/doc/html/rfc6749#section-2.3.1) Section 2.3.1.
- oauth\_client\_jwt\_rs256() adds a client assertion to the body using a JWT signed with jwt\_sign\_rs256() using a private key, as described in [rfc7523,](https://datatracker.ietf.org/doc/html/rfc7523#section-2.2) Section 2.2.

You will generally not call these functions directly but will instead specify them through the auth argument to [oauth\\_client\(\)](#page-6-1). The req and client parameters are automatically filled in; other parameters come from the auth\_params argument.

#### Usage

```
oauth_client_req_auth(req, client)
```
oauth\_client\_req\_auth\_header(req, client)

oauth\_client\_req\_auth\_body(req, client)

oauth\_client\_req\_auth\_jwt\_sig(req, client, claim, size = 256, header = list())

#### **Arguments**

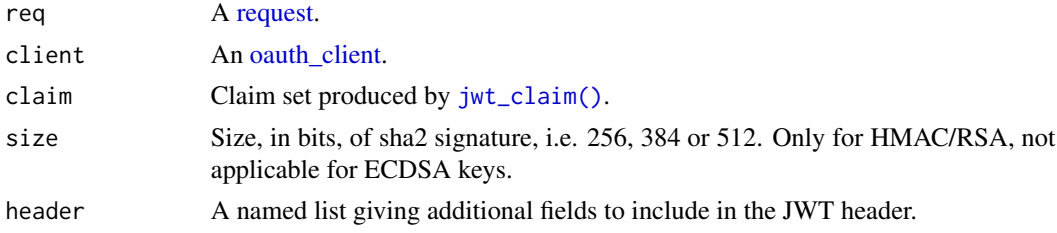

# <span id="page-8-0"></span>oauth\_token 9

# Value

A modified HTTP [request.](#page-10-1)

# Examples

```
# Show what the various forms of client authentication look like
req <- request("https://example.com/whoami")
```

```
client1 <- oauth_client(
  id = "12345",secret = "56789",
  token_url = "https://example.com/oauth/access_token",
 name = "oauth-example",
  auth = "body" # the default
\lambda# calls oauth_client_req_auth_body()
req_dry_run(oauth_client_req_auth(req, client1))
client2 <- oauth_client(
  id = "12345",secret = "56789",
  token_url = "https://example.com/oauth/access_token",
  name = "oauth-example",
  auth = "header"
)
# calls oauth_client_req_auth_header()
req_dry_run(oauth_client_req_auth(req, client2))
client3 <- oauth_client(
  id = "12345",key = openssl::rsa_keygen(),
  token_url = "https://example.com/oauth/access_token",
  name = "oauth-example",
  auth = "jwt_size",auth\_params = list(claim = jwt_claim()))
# calls oauth_client_req_auth_header_jwt_sig()
req_dry_run(oauth_client_req_auth(req, client3))
```
oauth\_token *Create an OAuth token*

#### Description

Creates a S3 object of class <httr2\_token> representing an OAuth token returned from the access token endpoint.

# Usage

```
oauth_token(
  access_token,
  token_type = "bearer",
  expires_in = NULL,
  refresh_token = NULL,
  ...,
  .date = Sys.time()
\lambda
```
#### Arguments

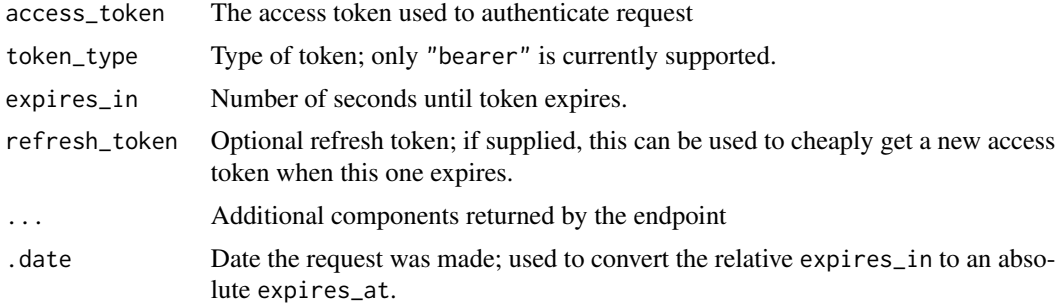

# Value

An OAuth token: an S3 list with class httr2\_token.

# Examples

```
oauth_token("abcdef")
oauth_token("abcdef", expires_in = Sys.time() + 3600)
oauth_token("abcdef", refresh_token = "ghijkl")
```
<span id="page-9-1"></span>obfuscate *Obfuscate mildly secret information*

#### Description

This pair of functions provides a way to obfuscate mildly confidential information, like OAuth client secrets. The secret can not be revealed from your source code, but a good R programmer could still figure it out with a little effort. The main goal is to protect against scraping; there's no way for an automated tool to grab your obfuscated secrets.

Because un-obfuscation happens at the last possible instant, obfuscated() only works in limited locations:

- The secret argument to [oauth\\_client\(\)](#page-6-1)
- Elements of the data argument to [req\\_body\\_form\(\)](#page-12-1), req\_body\_json(), and req\_body\_multipart().

<span id="page-9-0"></span>

#### <span id="page-10-0"></span>request that the contract of the contract of the contract of the contract of the contract of the contract of the contract of the contract of the contract of the contract of the contract of the contract of the contract of t

# Usage

obfuscate(x)

obfuscated(x)

# Arguments

x A string to obfuscate, or mark as obfuscated.

# Value

obfuscate() prints the obfuscated() call to include in your code. obfuscated() returns an S3 class marking the string as obfuscated so it can be unobfuscated when needed.

# Examples

obfuscate("good morning")

```
# Every time you obfuscate you'll get a different value because it
# includes 16 bytes of random data which protects against certain types of
# brute force attack
obfuscate("good morning")
```
<span id="page-10-1"></span>request *Create a new HTTP request*

# Description

To perform a HTTP request, first create a request object with request(), then define its behaviour with req<sub>-</sub> functions, then perform the request and fetch the response with req-perform().

#### Usage

request(base\_url)

#### Arguments

base\_url Base URL for request.

# Value

An HTTP response: an S3 list with class httr2\_request.

#### Examples

request("http://r-project.org")

<span id="page-11-0"></span>

This sets the Authorization header. See details at [https://developer.mozilla.org/en-US/](https://developer.mozilla.org/en-US/docs/Web/HTTP/Headers/Authorization) [docs/Web/HTTP/Headers/Authorization](https://developer.mozilla.org/en-US/docs/Web/HTTP/Headers/Authorization).

#### Usage

```
req_auth_basic(req, username, password = NULL)
```
# Arguments

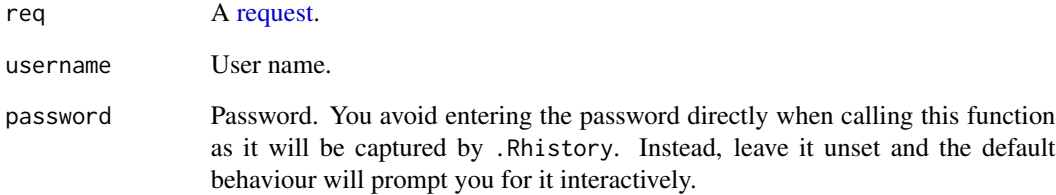

#### Value

A modified HTTP [request.](#page-10-1)

```
req <- request("http://example.com") %>% req_auth_basic("hadley", "SECRET")
req
req %>% req_dry_run()
# httr2 does its best to redact the Authorization header so that you don't
# accidentally reveal confidential data. Use `redact_headers` to reveal it:
print(req, redact_headers = FALSE)
req %>% req_dry_run(redact_headers = FALSE)
# We do this because the authorization header is not encrypted and the
# so password can easily be discovered:
```

```
rawToChar(jsonlite::base64_dec("aGFkbGV5OlNFQ1JFVA=="))
```
<span id="page-12-2"></span><span id="page-12-0"></span>req\_auth\_bearer\_token *Authenticate request with bearer token*

#### Description

A bearer token gives the bearer access to confidential resources (so you should keep them secure like you would with a user name and password). They are usually produced by some large authentication scheme (like the various OAuth 2.0 flows), but you are sometimes given then directly.

#### Usage

req\_auth\_bearer\_token(req, token)

#### Arguments

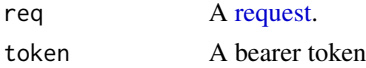

# Value

A modified HTTP [request.](#page-10-1)

# See Also

[RFC750](https://datatracker.ietf.org/doc/html/rfc6750) The OAuth 2.0 Authorization Framework: Bearer Token Usage

#### Examples

```
req <- request("http://example.com") %>% req_auth_bearer_token("sdaljsdf093lkfs")
req
```

```
# httr2 does its best to redact the Authorization header so that you don't
# accidentally reveal confidential data. Use `redact_headers` to reveal it:
print(req, redact_headers = FALSE)
```
req\_body *Send data in request body*

# <span id="page-12-1"></span>Description

- req\_body\_file() sends a local file.
- req\_body\_raw() sends a string or raw vector.
- req\_body\_json() sends JSON encoded data.
- req\_body\_form() sends form encoded data.
- req\_body\_multipart() creates a multi-part body.

Adding a body to a request will automatically switch the method to POST.

# <span id="page-13-0"></span>Usage

```
req_body_raw(req, body, type = NULL)
req_body_file(req, path, type = NULL)
req\_body\_json(req, data, auto\_unbox = TRUE, digits = 22, null = "null", ...)req_body_form(.req, ...)
req_body_multipart(.req, ...)
```
#### Arguments

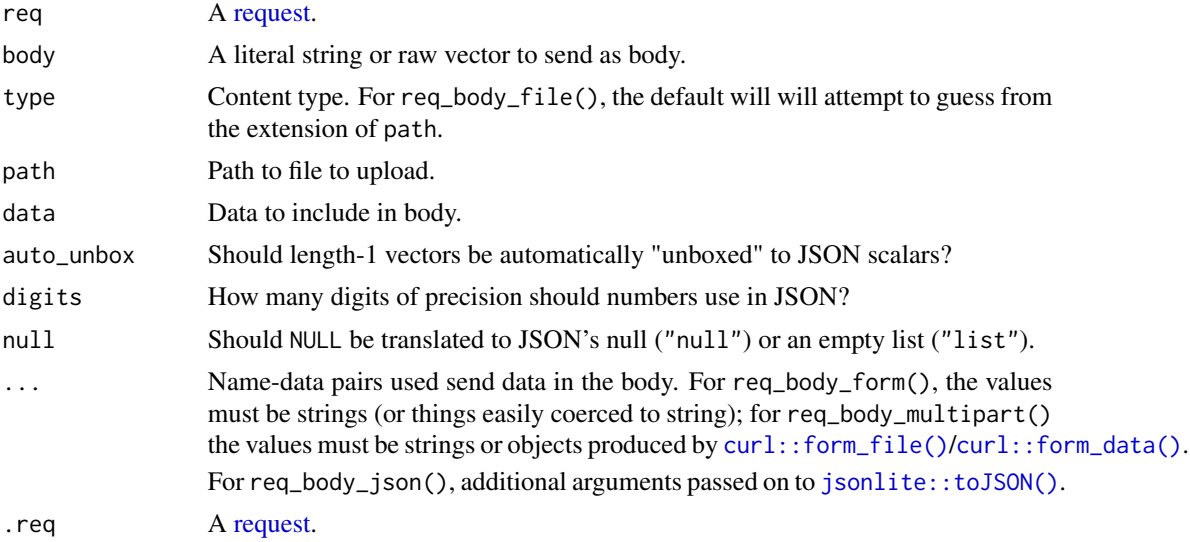

# Value

A modified HTTP [request.](#page-10-1)

```
req <- request("http://httpbin.org/post")
```

```
# Most APIs expect small amounts of data in either form or json encoded:
req %>%
  req_body_form(x = "A simple text string") %>%
  req_dry_run()
req %>%
  req\_body\_json(list(x = "A simple text string")) %>%
  req_dry_run()
# For total control over the body, send a string or raw vector
req %>%
```
#### <span id="page-14-0"></span>req\_cache 15

```
req_body_raw("A simple text string") %>%
 req_dry_run()
# There are two main ways that APIs expect entire files
path <- tempfile()
writeLines(letters[1:6], path)
# You can send a single file as the body:
req %>%
 req_body_file(path) %>%
 req_dry_run()
# You can send multiple files, or a mix of files and data
# with multipart encoding
req %>%
 req_body_multipart(a = curl::form_file(path), b = "some data") %>%
 req_dry_run()
```
<span id="page-14-1"></span>req\_cache *Automatically cache requests*

# Description

Use req\_perform() to automatically cache HTTP requests. Most API requests are not cacheable, but static files often are.

req\_cache() caches responses to GET requests that have status code 200 and at least one of the standard caching headers (e.g. Expires, Etag, Last-Modified, Cache-Control), unless caching has been expressly prohibited with Cache-Control: no-store. Typically, a request will still be sent to the server to check that the cached value is still up-to-date, but it will not need to re-download the body value.

To learn more about HTTP caching, I recommend the MDN article [HTTP caching.](https://developer.mozilla.org/en-US/docs/Web/HTTP/Caching)

#### Usage

```
req_cache(req, path, use_on_error = FALSE, debug = FALSE)
```
#### Arguments

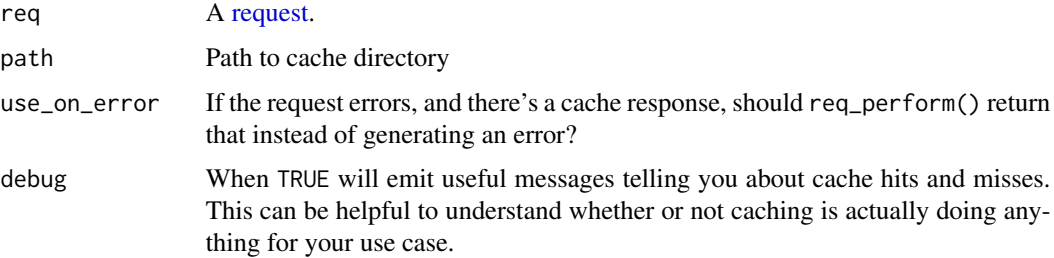

# <span id="page-15-0"></span>Value

A modified HTTP [request.](#page-10-1)

# Examples

```
# GitHub uses HTTP caching for all raw files.
url <- paste0(
  "https://raw.githubusercontent.com/allisonhorst/palmerpenguins/",
  "master/inst/extdata/penguins.csv"
)
# Here I set debug = TRUE so you can see what's happening
req <- request(url) %>% req_cache(tempdir(), debug = TRUE)
# First request downloads the data
resp <- req %>% req_perform()
# Second request retrieves it from the cache
resp <- req %>% req_perform()
```
req\_dry\_run *Perform a dry run*

# Description

This shows you exactly what httr2 will send to the server, without actually sending anything. It requires the httpuv package because it works by sending the real HTTP request to a local webserver, thanks to the magic of  $curl::curl\_echo()$ .

### Usage

req\_dry\_run(req, quiet = FALSE, redact\_headers = TRUE)

#### Arguments

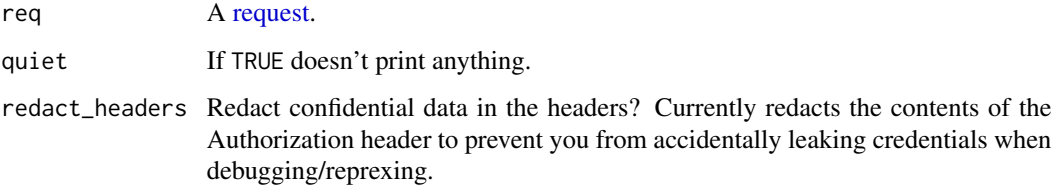

#### Value

Invisibly, a list containing information about the request, including method, path, and headers.

#### <span id="page-16-0"></span>req\_error 17

# Examples

```
# httr2 adds default User-Agent, Accept, and Accept-Encoding headers
request("http://example.com") %>% req_dry_run()
# the Authorization header is automatically redacted to avoid leaking
# credentials on the console
req <- request("http://example.com") %>% req_auth_basic("user", "password")
req %>% req_dry_run()
# if you need to see it, use redact_headers = FALSE
req %>% req_dry_run(redact_headers = FALSE)
```
<span id="page-16-1"></span>req\_error *Control handling of HTTP errors*

#### Description

req\_perform() will automatically convert HTTP errors (i.e. any 4xx or 5xx status code) into R errors. Use req\_error() to either override the defaults, or extract additional information from the response that would be useful to expose to the user.

#### Usage

req\_error(req, is\_error = NULL, body = NULL)

# Arguments

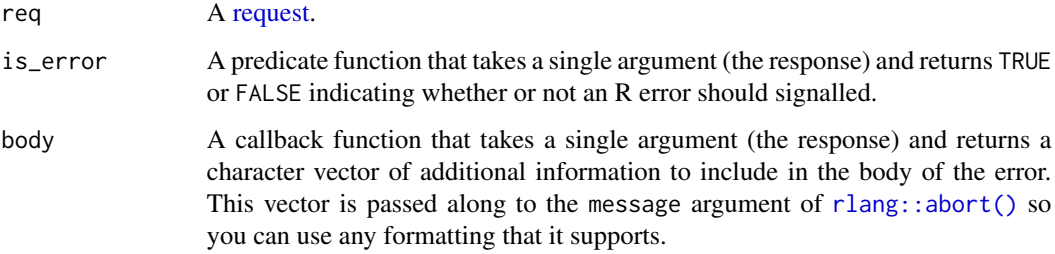

#### Value

A modified HTTP [request.](#page-10-1)

# See Also

[req\\_retry\(\)](#page-28-1) to control when errors are automatically retried.

# <span id="page-17-0"></span>Examples

```
# Performing this request usually generates an error because httr2
# converts HTTP errors into R errors:
req <- request("http://httpbin.org/404")
try(req %>% req_perform())
# You can still retrieve it with last_response()
last_response()
# But you might want to suppress this behaviour:
resp <- req %>%
  req_error(is_error = function(resp) FALSE) %>%
  req_perform()
resp
# Or perhaps you're working with a server that routinely uses the
# wrong HTTP error codes only 500s are really errors
request("http://example.com") %>%
  req_error(is_error = function(resp) resp_status(resp) == 500)
# Most typically you'll use req_error() to add additional information
# extracted from the response body (or sometimes header):
error_body <- function(resp) {
  resp_body_json(resp)$error
}
request("http://example.com") %>%
  req_error(body = error_body)
# Learn more in https://httr2.r-lib.org/articles/wrapping-apis.html
```
req\_headers *Modify request headers*

#### Description

req\_headers() allows you to set the value of any header.

#### Usage

```
req_headers(.req, ...)
```
#### Arguments

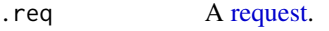

... Name-value pairs of headers and their values.

- Use NULL to reset a value to httr's default
- Use "" to remove a header
- Use a character vector to repeat a header.

# <span id="page-18-0"></span>req\_method 19

### Value

A modified HTTP [request.](#page-10-1)

#### Examples

```
req <- request("http://example.com")
# Use req_headers() to add arbitrary additional headers to the request
req %>%
 req_headers(MyHeader = "MyValue") %>%
 req_dry_run()
# Repeated use overrides the previous value:
req %>%
 req_headers(MyHeader = "Old value") %>%
 req_headers(MyHeader = "New value") %>%
 req_dry_run()
# Setting Accept to NULL uses curl's default:
req %>%
 req_headers(Accept = NULL) %>%
 req_dry_run()
# Setting it to "" removes it:
req %>%
 req_headers(Accept = "") %>%
 req_dry_run()
# If you need to repeat a header, provide a vector of values
# (this is rarely needed, but is important in a handful of cases)
req %>%
 req_headers(HeaderName = c("Value 1", "Value 2", "Value 3")) %>%
 req_dry_run()
```
<span id="page-18-1"></span>req\_method *Set HTTP method in request*

#### Description

Use this function to use a custom HTTP method like HEAD, DELETE, PATCH, UPDATE, or OPTIONS. The default method is GET for requests without a body, and POST for requests with a body.

# Usage

req\_method(req, method)

# Arguments

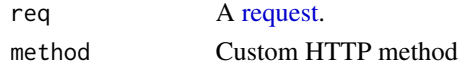

# <span id="page-19-0"></span>Value

A modified HTTP [request.](#page-10-1)

#### Examples

```
request("http://httpbin.org") %>% req_method("PATCH")
request("http://httpbin.org") %>% req_method("PUT")
request("http://httpbin.org") %>% req_method("HEAD")
```
req\_oauth\_auth\_code *OAuth authentication with authorization code*

# Description

This uses [oauth\\_flow\\_auth\\_code\(\)](#page-0-0) to generate an access token, which is then used to authentication the request with [req\\_auth\\_bearer\\_token\(\)](#page-12-2). The token is automatically cached (either in memory or on disk) to minimise the number of times the flow is performed.

# Usage

```
req_oauth_auth_code(
  req,
  client,
  auth_url,
  cache_disk = FALSE,
  cache_key = NULL,
  scope = NULL,pkce = TRUE,
  auth\_params = list(),
  token_params = list(),
  host_name = "localhost",
 host\_ip = "127.0.0.1",port = httpuv::randomPort()
)
```
#### **Arguments**

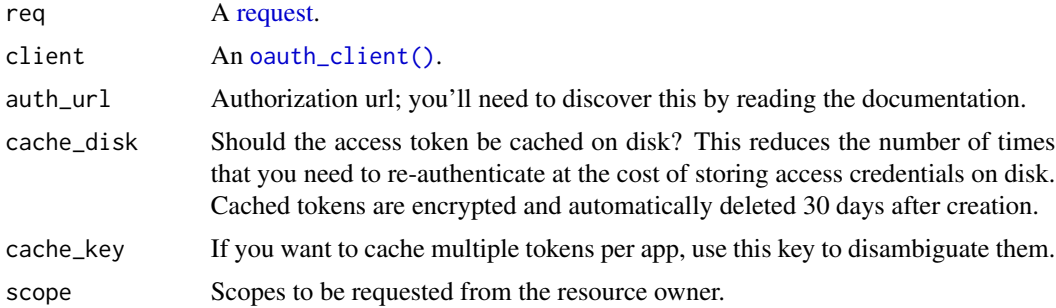

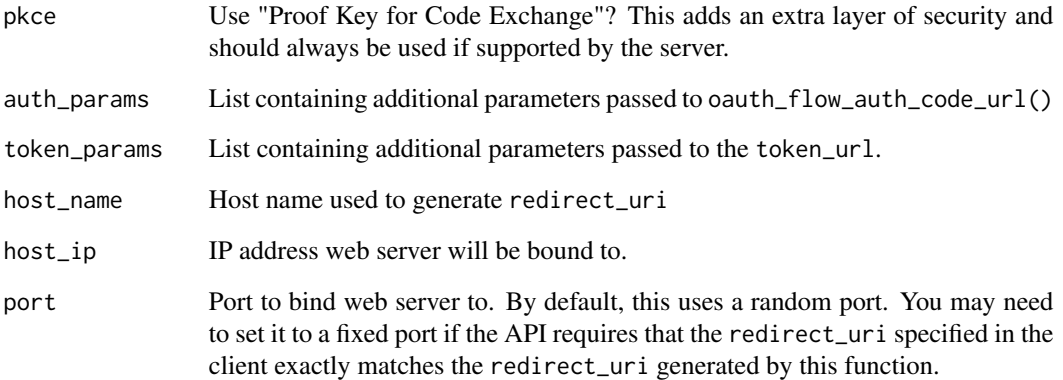

#### Value

A modified HTTP [request.](#page-10-1)

#### Security considerations

The authorization code flow is used for both web applications and native applications (which are equivalent to R packages). [rfc8252](https://datatracker.ietf.org/doc/html/rfc8252) spells out important considerations for native apps. Most importantly there's no way for native apps to keep secrets from their users. This means that the server should either not require a client\_secret (i.e. a public client not an confidential client) or ensure that possession of the client\_secret doesn't bestow any meaningful rights.

Only modern APIs from the bigger players (Azure, Google, etc) explicitly native apps. However, in most cases, even for older APIs, possessing the client\_secret gives you no ability to do anything harmful, so our general principle is that it's fine to include it in an R package, as long as it's mildly obfuscated to protect it from credential scraping. There's no incentive to steal your client credentials if it takes less time to create a new client than find your client secret.

```
client <- oauth_client(
  id = "28acfec0674bb3da9f38",
  secret = obfuscated(paste0(
     "J9iiGmyelHltyxqrHXW41ZZPZamyUNxSX1_uKnv",
     "PeinhhxET_7FfUs2X0LLKotXY2bpgOMoHRCo"
  )),
  token_url = "https://github.com/login/oauth/access_token",
  name = "hadley-oauth-test"
)
request("https://api.github.com/user") %>%
  req_oauth_auth_code(client, auth_url = "https://github.com/login/oauth/authorize")
```
<span id="page-21-0"></span>req\_oauth\_bearer\_jwt *OAuth authentication with a bearer JWT*

# Description

This uses [oauth\\_flow\\_bearer\\_jwt\(\)](#page-0-0) to generate an access token which is then used to authenticate the request with [req\\_auth\\_bearer\\_token\(\)](#page-12-2). The token is cached in memory.

#### Usage

```
req_oauth_bearer_jwt(
  req,
 client,
 claim,
  signature = "jwt_encode_sig",
  signature_params = list(),
  scope = NULL,token_params = list()
)
```
# Arguments

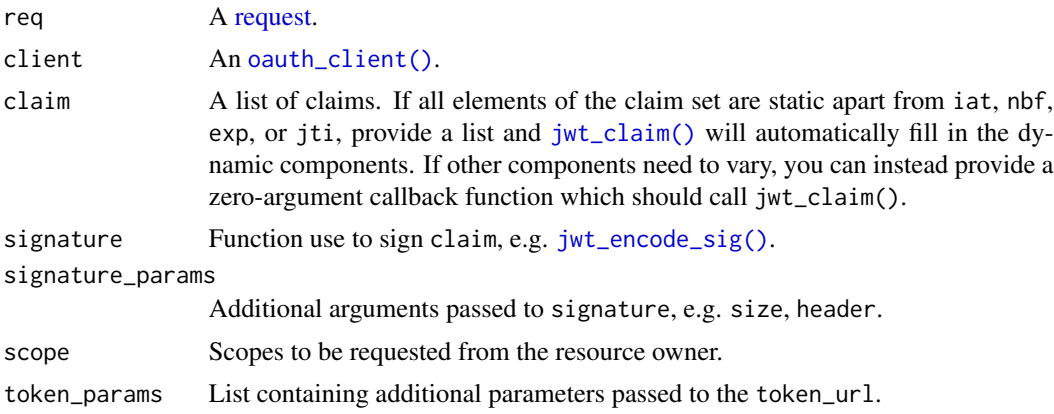

# Value

A modified HTTP [request.](#page-10-1)

```
client <- oauth_client("example", "https://example.com/get_token")
claim <- jwt_claim()
req <- request("https://example.com")
```

```
req %>% req_oauth_bearer_jwt(client, claim)
```
<span id="page-22-0"></span>req\_oauth\_client\_credentials

*OAuth authentication with client credentials*

# Description

This uses [oauth\\_flow\\_client\\_credentials\(\)](#page-0-0) to generate an access token, which is then used to authentication the request with [req\\_auth\\_bearer\\_token\(\)](#page-12-2). The token is cached in memory.

# Usage

```
req_oauth_client_credentials(req, client, scope = NULL, token_params = list())
```
## Arguments

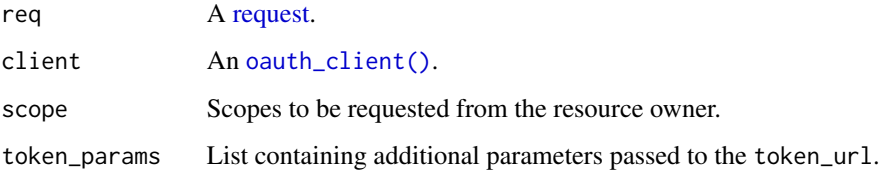

# Value

A modified HTTP [request.](#page-10-1)

# Examples

```
client <- oauth_client("example", "https://example.com/get_token")
req <- request("https://example.com")
req %>% req_oauth_client_credentials(client)
```
req\_oauth\_device *OAuth authentication with device flow*

# Description

This uses [oauth\\_flow\\_device\(\)](#page-0-0) to generate an access token, which is then used to authentication the request with [req\\_auth\\_bearer\\_token\(\)](#page-12-2). The token is automatically cached (either in memory or on disk) to minimise the number of times the flow is performed.

# Usage

```
req_oauth_device(
  req,
  client,
  cache_disk = FALSE,
  cache_key = NULL,
  scope = NULL,auth_params = list(),
  token_params = list()
\mathcal{L}
```
# Arguments

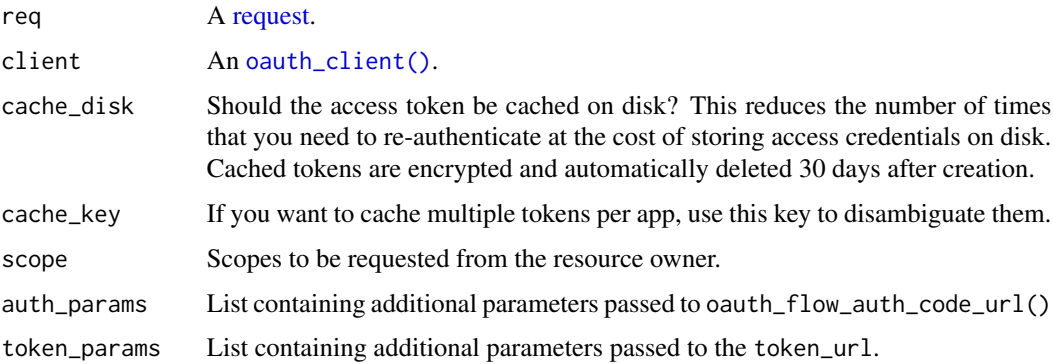

#### Value

A modified HTTP [request.](#page-10-1)

## Examples

```
client <- oauth_client("example", "https://example.com/get_token")
req <- request("https://example.com")
req %>% req_oauth_device(client)
```
req\_oauth\_password *OAuth authentication with username and password*

# Description

This uses [oauth\\_flow\\_password\(\)](#page-0-0) to generate an access token, which is then used to authentication the request with [req\\_auth\\_bearer\\_token\(\)](#page-12-2). The token, not the password is automatically cached (either in memory or on disk); the password is used once to get the token and is then discarded.

<span id="page-23-0"></span>

<span id="page-24-0"></span>req\_oauth\_refresh 25

# Usage

```
req_oauth_password(
  req,
  client,
  username,
  password = NULL,
  cache_disk = FALSE,
  scope = NULL,
  token_params = list()
\mathcal{L}
```
# Arguments

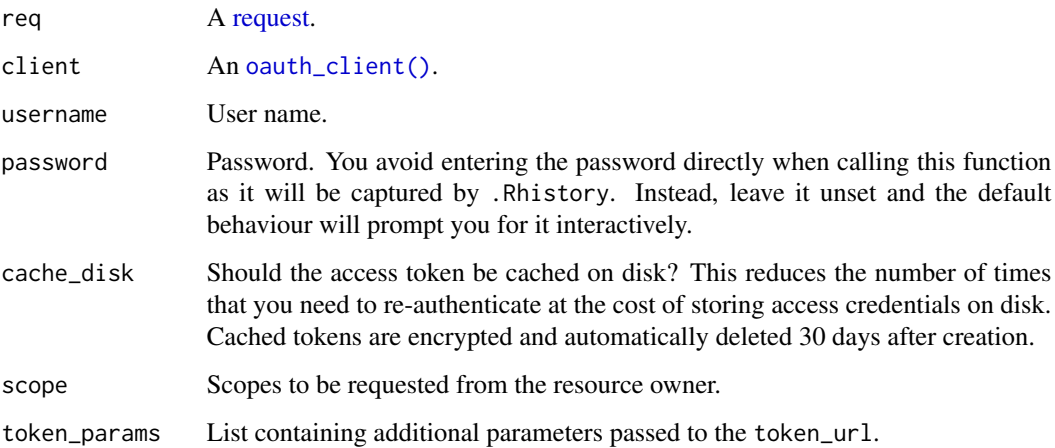

# Value

A modified HTTP [request.](#page-10-1)

# Examples

```
client <- oauth_client("example", "https://example.com/get_token")
req <- request("https://example.com")
if (interactive()) {
  req %>% req_oauth_password(client, "username")
}
```
req\_oauth\_refresh *OAuth authentication with a refresh token*

This uses [oauth\\_flow\\_refresh\(\)](#page-0-0) to generate an access token, which is then used to authentication the request with [req\\_auth\\_bearer\\_token\(\)](#page-12-2). This is primarily useful for testing: you can manually execute another OAuth flow (e.g. by calling [oauth\\_flow\\_auth\\_code\(\)](#page-0-0) or [oauth\\_flow\\_device\(\)](#page-0-0)), extract the refresh token from the result, and then save in an environment variable for future use in automated tests.

When requesting an access token, the server may also return a new refresh token. If this happens, oauth\_flow\_refresh() will error, and you'll have to create a new refresh token following the same procedure you did to get the first token (so it's a good idea to document what you did the first time because you might need to do it again).

# Usage

```
req_oauth_refresh(
  req,
  client,
  refresh_token = Sys.getenv("HTTR_REFRESH_TOKEN"),
  scope = NULL,token_params = list()
\lambda
```
#### Arguments

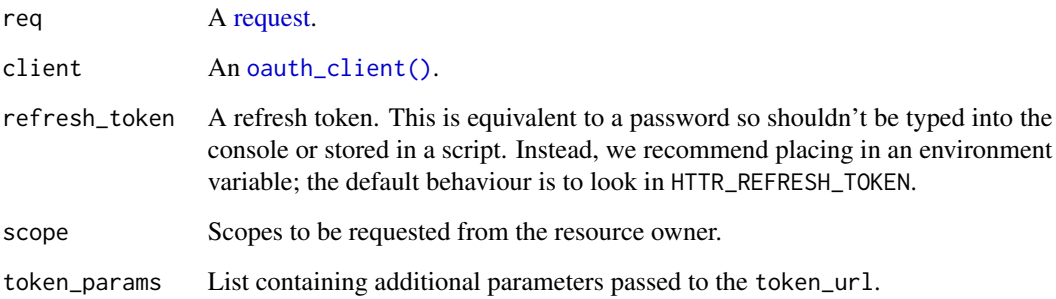

# Value

A modified HTTP [request.](#page-10-1)

```
client <- oauth_client("example", "https://example.com/get_token")
req <- request("https://example.com")
req %>% req_oauth_refresh(client)
```
<span id="page-25-0"></span>

<span id="page-26-1"></span><span id="page-26-0"></span>

After preparing a [request,](#page-10-1) call req\_perform() to perform it, fetching the results back to R as a [response.](#page-0-0)

The default HTTP method is GET unless a body (set by [req\\_body\\_json](#page-12-1) and friends) is present, in which case it will be POST. You can override these defaults with [req\\_method\(\)](#page-18-1).

# Usage

```
req_perform(
  req,
 path = NULL,
 verbosity = NULL,
 mock = getOption("httr2_mock", NULL)
\mathcal{L}
```
#### Arguments

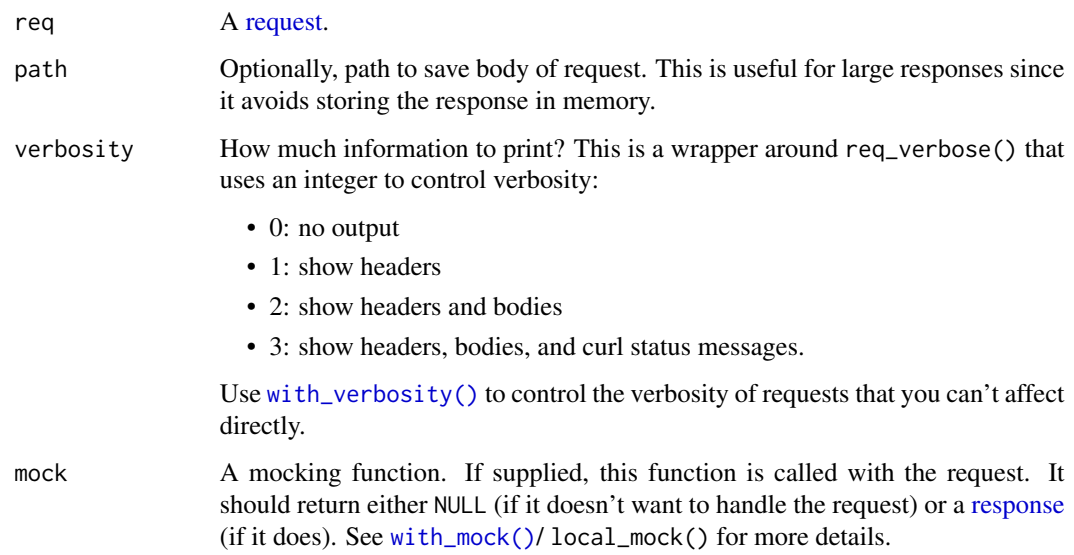

# Value

If request is successful (i.e. the request was successfully performed and a response with HTTP status code <400 was recieved), an HTTP [response;](#page-0-0) otherwise throws an error. Override this behaviour with [req\\_error\(\)](#page-16-1).

# <span id="page-27-0"></span>Requests

Note that one call to req\_perform() may perform multiple HTTP requests:

- If the url is redirected with a 301, 302, 303, or 307, curl will automatically follow the Location header to the new location.
- If you have configured retries with [req\\_retry\(\)](#page-28-1) and the request fails with a transient problem, req\_perform() will try again after waiting a bit. See [req\\_retry\(\)](#page-28-1) for details.
- If you are using OAuth, and the cached token has expired, req\_perform() will get a new token either using the refresh token (if available) or by running the OAuth flow.

# Examples

```
request("https://google.com") %>%
 req_perform()
```
req\_proxy *Use a proxy for a request*

#### Description

Use a proxy for a request

# Usage

```
req_proxy(
  req,
  url,
  port = NULL,
 username = NULL,
 password = NULL,
  auth = "basic"
\mathcal{E}
```
## Arguments

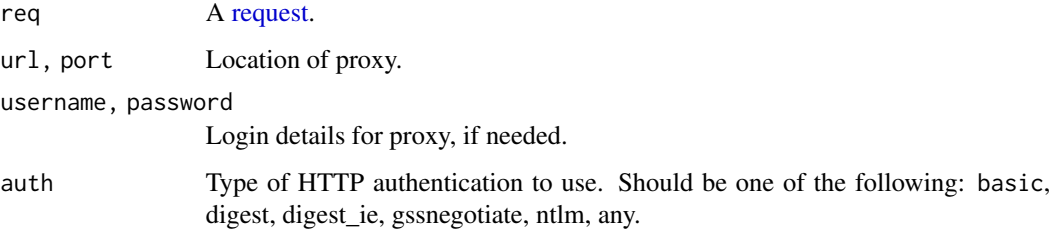

#### <span id="page-28-0"></span>req\_retry 29

#### Examples

```
# Proxy from https://www.proxynova.com/proxy-server-list/
## Not run:
request("http://hadley.nz") %>%
 req_proxy("20.116.130.70", 3128) %>%
 req_perform()
```
## End(Not run)

<span id="page-28-1"></span>req\_retry *Control when a request will retry, and how long it will wait between tries*

#### **Description**

req\_retry() alters [req\\_perform\(\)](#page-26-1) so that it will automatically retry in the case of failure. To activate it, you must specify either the total number of requests to make with max\_tries or the total amount of time to spend with max\_seconds. Then req\_perform() will retry if:

- The either the HTTP request or HTTP response doesn't complete successfully leading to an error from curl, the lower-level library that httr uses to perform HTTP request. This occurs, for example, if your wifi is down.
- The error is "transient", i.e. it's an HTTP error that can be resolved by waiting. By default, 429 and 503 statuses are treated as transient, but if the API you are wrapping has other transient status codes (or conveys transient-ness with some other property of the response), you can override the default with is\_transient.

It's a bad idea to immediately retry a request, so req\_perform() will wait a little before trying again:

- If the response contains the Retry-After header, httr2 will wait the amount of time it specifies. If the API you are wrapping conveys this information with a different header (or other property of the response) you can override the default behaviour with retry\_after.
- Otherwise, httr2 will use "truncated exponential backoff with full jitter", i.e. it will wait a random amount of time between one second and  $2 \wedge$  tries seconds, capped to at most 60 seconds. In other words, it waits runif(1, 1, 2) seconds after the first failure, runif(1, 1, 4) after the second, runif(1, 1, 8) after the third, and so on. If you'd prefer a different strategy, you can override the default with backoff.

#### Usage

```
req_retry(
  req,
 max\_tries = NULL,max_seconds = NULL,
  is_transient = NULL,
 backoff = NULL,
  after = NULL
)
```
#### <span id="page-29-0"></span>**Arguments**

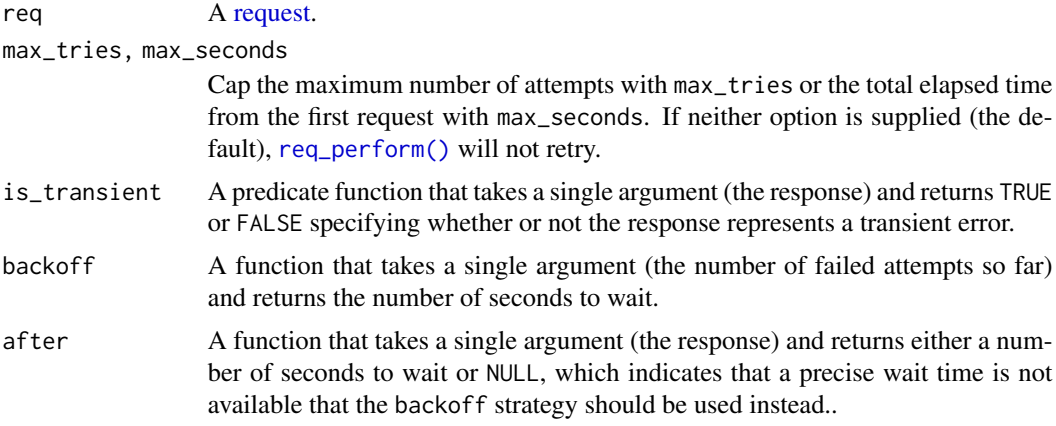

#### Value

A modified HTTP [request.](#page-10-1)

# See Also

[req\\_throttle\(\)](#page-31-1) if the API has a rate-limit but doesn't expose the limits in the response.

```
# google APIs assume that a 500 is also a transient error
request("http://google.com") %>%
  req_retry(is_transient = \sim resp_status(.x) %in% c(429, 500, 503))
# use a constant 10s delay after every failure
request("http://example.com") %>%
  req_retry(backoff = \sim 10)
# When rate-limited, GitHub's API returns a 403 with
# `X-RateLimit-Remaining: 0` and an Unix time stored in the
# `X-RateLimit-Reset` header. This takes a bit more work to handle:
github_is_transient <- function(resp) {
  resp_status(resp) == 403 &&
    identical(resp_header(resp, "X-RateLimit-Remaining"), "0")
}
github_after <- function(resp) {
  time <- as.numeric(resp_header(resp, "X-RateLimit-Reset"))
  time - unclass(Sys.time())
}
request("http://api.github.com") %>%
  req_retry(
    is_transient = github_is_transient,
   after = github_after
  )
```
<span id="page-30-0"></span>

After preparing a request, call req\_stream() to perform the request and handle the result with a streaming callback. This is useful for streaming HTTP APIs where potentially the stream never ends.

#### Usage

```
req_stream(req, callback, timeout_sec = Inf, buffer_kb = 64)
```
#### **Arguments**

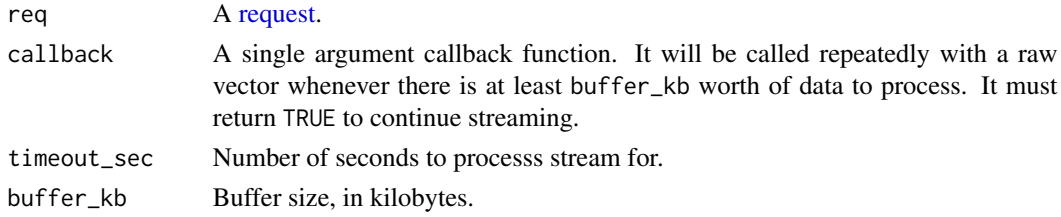

# Value

An HTTP [response.](#page-0-0)

#### Examples

```
show_bytes \leq function(x) {
 cat("Got", length(x), " bytes\n', sep = "")TRUE
}
resp <- request("http://httpbin.org/stream-bytes/100000") %>%
 req_stream(show_bytes, buffer_kb = 32)
```
req\_template *Set request method/path from a template*

#### Description

Many APIs document their methods with a lightweight template mechanism that looks like GET /user/{user} or POST /organisation/:org. This function makes it easy to copy and paste such snippets and retrieve template variables either from function arguments or the current environment.

req\_template() will append to the existing path so that you can set a base url in the initial [request\(\)](#page-10-1). This means that you'll generally want to avoid multiple req\_template() calls on the same request.

# <span id="page-31-0"></span>Usage

```
req_template(req, template, ..., .env = parent.frame())
```
# Arguments

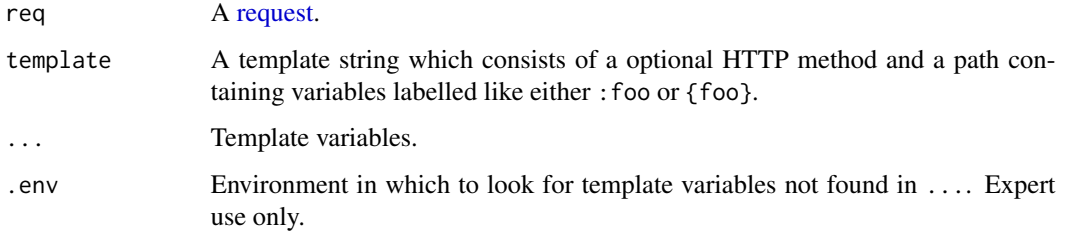

# Value

A modified HTTP [request.](#page-10-1)

# Examples

```
httpbin <- request("http://httpbin.org")
```

```
# You can supply template parameters in `...`
httpbin %>% req_template("GET /bytes/{n}", n = 100)
```

```
# or you retrieve from the current environment
n < -200httpbin %>% req_template("GET /bytes/{n}")
```

```
# Existing path is preserved:
httpbin_cookies <- request("http://httpbin.org/cookies")
name <- "id"
value <- "a3fWa"
httpbin_cookies %>% req_template("GET /set/{name}/{value}")
```
<span id="page-31-1"></span>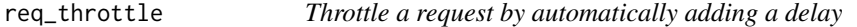

### Description

Use req\_throttle() to ensure that repeated calls to [req\\_perform\(\)](#page-26-1) never exceed a specified rate.

# Usage

```
req_throttle(req, rate, realm = NULL)
```
# <span id="page-32-0"></span>req\_timeout 33

#### Arguments

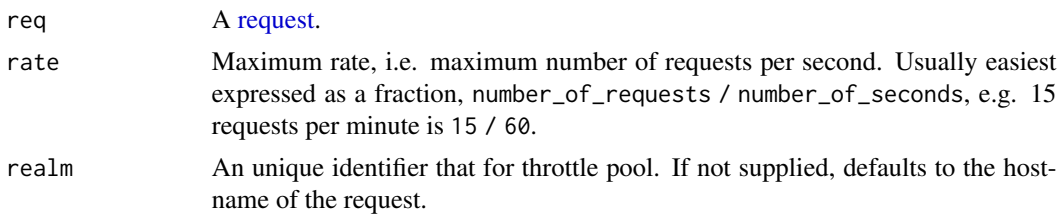

# Value

A modified HTTP [request.](#page-10-1)

# See Also

[req\\_retry\(\)](#page-28-1) for another way of handling rate-limited APIs.

# Examples

```
# Ensure server will never recieve more than 10 requests a minute
request("https://example.com") %>%
  req\_throttle(rate = 10 / 60)
```
req\_timeout *Set time limit for a request*

# Description

An error will be thrown if the request does not complete in the time limit.

# Usage

```
req_timeout(req, seconds)
```
# Arguments

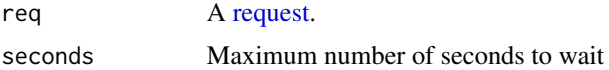

# Value

A modified HTTP [request.](#page-10-1)

```
# Give up after at most 10 seconds
request("http://example.com") %>% req_timeout(10)
```
- <span id="page-33-0"></span>• req\_url() replaces the entire url
- req\_url\_query() modifies the components of the query
- req\_url\_path() modifies the path
- req\_url\_path\_append() adds to the path

# Usage

```
req_url(req, url)
```

```
req_url_query(.req, ...)
```

```
req_url_path(req, ...)
```
req\_url\_path\_append(req, ...)

#### Arguments

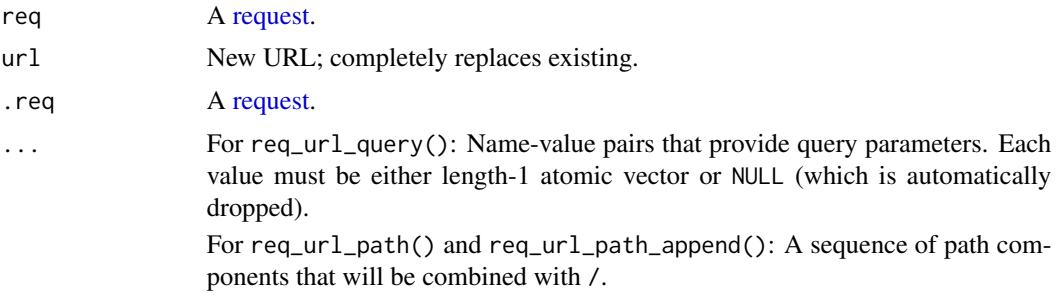

#### Value

A modified HTTP [request.](#page-10-1)

```
req <- request("http://example.com")
# Change url components
req %>%
  req_url_path_append("a") %>%
  req_url_path_append("b") %>%
  req_url_path_append("search.html") %>%
  req\_url\_query(q = "the cool ice")
```
<span id="page-34-0"></span>req\_user\_agent 35

```
# Change complete url
req %>%
  req_url("http://google.com")
```
req\_user\_agent *Set user-agent for a request*

# Description

This overrides the default user-agent set by httr2 which includes the version numbers of httr2, the curl package, and libcurl.

#### Usage

```
req_user_agent(req, string = NULL)
```
# Arguments

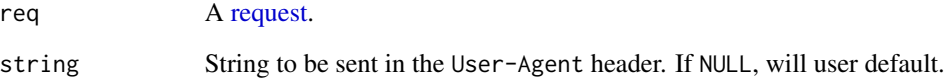

# Value

A modified HTTP [request.](#page-10-1)

```
# Default user-agent:
request("http://example.com") %>% req_dry_run()
request("http://example.com") %>% req_user_agent("MyString") %>% req_dry_run()
# If you're wrapping in an API in a package, it's polite to set the
# user agent to identify your package.
request("http://example.com") %>%
  req_user_agent("MyPackage (http://mypackage.com)") %>%
  req_dry_run()
```
req\_verbose() uses the following prefixes to distinguish between different components of the HTTP requests and responses:

- \* informative curl messages
- <- request headers
- << request body
- -> response headers
- > response body

# Usage

```
req_verbose(
  req,
 header_req = TRUE,
  header_resp = TRUE,
  body_req = FALSE,
  body_resp = FALSE,
  info = FALSE,
  redact_headers = TRUE
\mathcal{L}
```
# Arguments

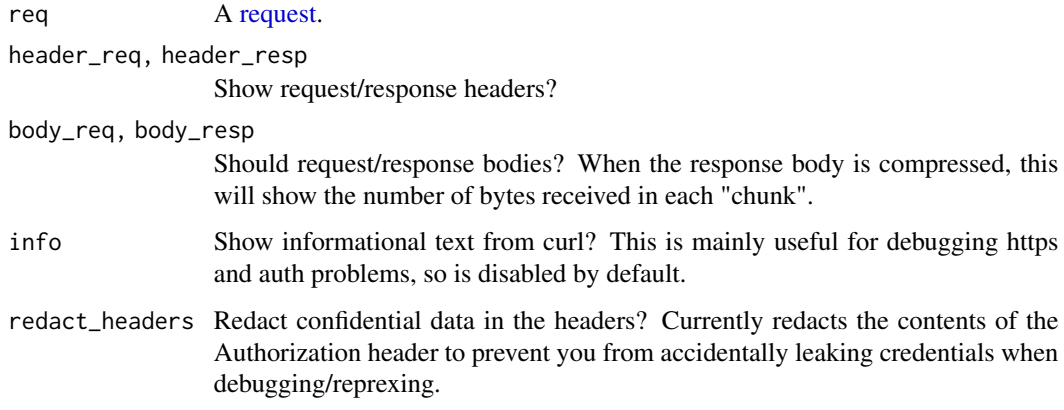

# Value

A modified HTTP [request.](#page-10-1)

<span id="page-36-0"></span>resp\_body\_raw 37

# See Also

[req\\_perform\(\)](#page-26-1) which exposes a limited subset of these options through the verbosity argument and [with\\_verbosity\(\)](#page-46-1) which allows you to control the verbosity of requests deeper within the call stack.

## Examples

```
# Use 'req_verbose()' to see the headers that are sent back and forth when
# making a request
resp <- request("https://httr2.r-lib.org") %>%
 req_verbose() %>%
 req_perform()
# Or use one of the convenient shortcuts:
resp <- request("https://httr2.r-lib.org") %>%
 req_perform(verbosity = 1)
```
resp\_body\_raw *Extract body from response*

#### <span id="page-36-1"></span>Description

- resp\_body\_raw() returns the raw bytes.
- resp\_body\_string() returns a UTF-8 string.
- resp\_body\_json() returns parsed JSON.
- resp\_body\_html() returns parsed HTML.
- resp\_body\_xml() returns parsed XML.

resp\_body\_json() and resp\_body\_xml() check that the content-type header is correct; if the server returns an incorrect type you can suppress the check with check\_type = FALSE.

#### Usage

```
resp_body_raw(resp)
resp_body_string(resp, encoding = NULL)
resp_body_json(resp, check_type = TRUE, simplifyVector = FALSE, ...)
resp_body_html(resp, check_type = TRUE, ...)
resp_body_xml(resp, check_type = TRUE, ...)
```
#### <span id="page-37-0"></span>**Arguments**

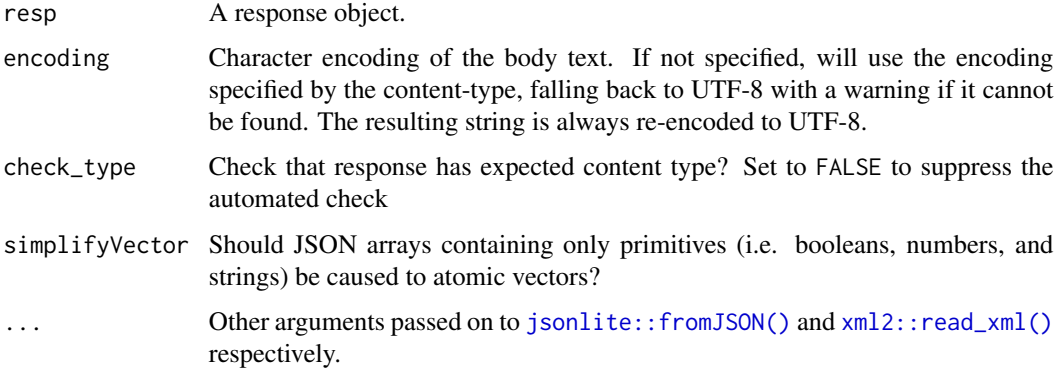

# Value

- resp\_body\_raw() returns a raw vector.
- resp\_body\_string() returns a string.
- resp\_body\_json() returns NULL, an atomic vector, or list.
- resp\_body\_html() and resp\_body\_xml() return an xml2::xml\_document

#### Examples

```
resp <- request("https://httr2.r-lib.org") %>% req_perform()
resp
resp %>% resp_body_raw()
resp %>% resp_body_string()
if (requireNamespace("xml2", quietly = TRUE)) {
 resp %>% resp_body_html()
}
```
resp\_content\_type *Extract response content type and encoding*

# Description

resp\_content\_type() returns the just the type and subtype of the from the Content-Type header. If Content-Type is not provided; it returns NA. Used by [resp\\_body\\_json\(\)](#page-36-1), [resp\\_body\\_html\(\)](#page-36-1), and [resp\\_body\\_xml\(\)](#page-36-1).

resp\_encoding() returns the likely character encoding of text types, as parsed from the charset parameter of the Content-Type header. If that header is not found, not valid, or no charset parameter is found, returns UTF-8. Used by [resp\\_body\\_string\(\)](#page-36-1).

<span id="page-38-0"></span>resp\_date 39

# Usage

resp\_content\_type(resp)

resp\_encoding(resp)

#### Arguments

resp An HTTP response object, as created by [req\\_perform\(\)](#page-26-1).

# Value

A string. If no content type is specified resp\_content\_type() will return a character NA; if no encoding is specified, resp\_encoding() will return "UTF-8".

# Examples

```
resp <- response(header = "Content-type: text/html; charset=utf-8")
resp %>% resp_content_type()
resp %>% resp_encoding()
# No Content-Type header
resp <- response()
resp %>% resp_content_type()
resp %>% resp_encoding()
```
resp\_date *Extract request date from response*

### Description

All responses contain a request date in the Date header; if not provided by the server will be automatically added by httr2.

# Usage

```
resp_date(resp)
```
#### Arguments

resp An HTTP response object, as created by [req\\_perform\(\)](#page-26-1).

#### Value

A POSIXct date-time.

# Examples

```
resp <- response(headers = "Date: Wed, 01 Jan 2020 09:23:15 UTC")
resp %>% resp_date()
# If server doesn't add header (unusual), you get the time the request
# was created:
resp <- response()
resp %>% resp_date()
```
# resp\_headers *Extract headers from a response*

# Description

- resp\_headers() retrieves a list of all headers.
- resp\_header() retrieves a single header.
- resp\_header\_exists() checks if a header is present.

# Usage

resp\_headers(resp, filter = NULL)

resp\_header(resp, header)

resp\_header\_exists(resp, header)

#### Arguments

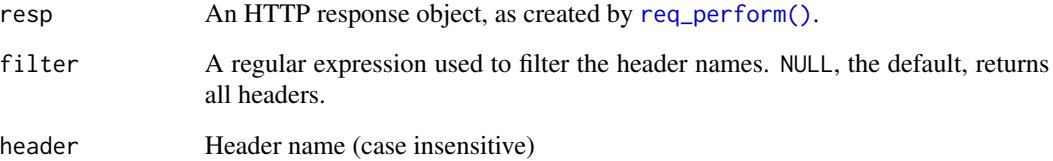

# Value

- resp\_headers() returns a list.
- resp\_header() returns a string if the header exists and NULL otherwise.
- resp\_header\_exists() returns TRUE or FALSE.

<span id="page-39-0"></span>

# <span id="page-40-0"></span>resp\_link\_url 41

#### Examples

```
resp <- request("https://httr2.r-lib.org") %>% req_perform()
resp %>% resp_headers()
resp %>% resp_headers("x-")
resp %>% resp_header_exists("server")
resp %>% resp_header("server")
# Headers are case insensitive
resp %>% resp_header("SERVER")
# Returns NULL if header doesn't exist
resp %>% resp_header("this-header-doesnt-exist")
```
resp\_link\_url *Parse link URL from a response*

# Description

Parses URLs out of the the Link header as defined by [rfc8288.](https://datatracker.ietf.org/doc/html/rfc8288)

# Usage

```
resp_link_url(resp, rel)
```
# Arguments

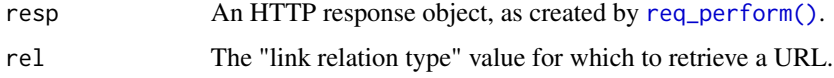

# Value

Either a string providing a URL, if the specified rel exists, or NULL if not.

```
# Simulate response from GitHub code search
resp <- response(headers = paste0("Link: ",
  '<https://api.github.com/search/code?q=addClass+user%3Amozilla&page=2>; rel="next",',
  '<https://api.github.com/search/code?q=addClass+user%3Amozilla&page=34>; rel="last"'
))
resp_link_url(resp, "next")
resp_link_url(resp, "last")
resp_link_url(resp, "prev")
```
<span id="page-41-0"></span>

This function reconstructs the HTTP message that httr2 received from the server. It's unlikely to be exactly byte-for-byte identical (because most servers compress at least the body, and HTTP/2 can also compress the headers), but it conveys the same information.

#### Usage

resp\_raw(resp)

#### Arguments

resp An HTTP [response](#page-0-0)

# Value

resp (invisibly).

# Examples

```
resp <- request("https://httpbin.org/json") %>% req_perform()
resp %>% resp_raw()
```
resp\_retry\_after *Extract wait time from a response*

#### Description

Computes how many seconds you should wait before retrying a request by inspecting the Retry-After header. It parses both forms (absolute and relative) and returns the number of seconds to wait. If the heading is not found, it will return NA.

#### Usage

resp\_retry\_after(resp)

# Arguments

resp An HTTP response object, as created by [req\\_perform\(\)](#page-26-1).

# Value

Scalar double giving the number of seconds to wait before retrying a request.

# <span id="page-42-0"></span>resp\_status 43

#### Examples

```
resp <- response(headers = "Retry-After: 30")
resp %>% resp_retry_after()
resp <- response(headers = "Retry-After: Mon, 20 Sep 2025 21:44:05 UTC")
resp %>% resp_retry_after()
```
resp\_status *Extract HTTP status from response*

#### Description

- resp\_status() retrieves the numeric HTTP status code
- resp\_status\_desc() retrieves the brief textual description.
- resp\_is\_error() returns TRUE if the status code represents an error (i.e. a 4xx or 5xx status).
- resp\_check\_status() turns HTTPs errors into R errors.

These functions are mostly for internal use because in most cases you will only ever see a 200 response:

- 1xx are handled internally by curl.
- 3xx redirects are automatically followed. You will only see them if you have deliberately suppressed redirects with req %>% req\_options(followlocation = FALSE).
- 4xx client and 5xx server errors are automatically turned into R errors. You can stop them from being turned into R errors with [req\\_error\(\)](#page-16-1), e.g. req %>% req\_error(is\_error =  $\sim$ FALSE).

#### Usage

```
resp_status(resp)
```

```
resp_status_desc(resp)
```

```
resp_is_error(resp)
```

```
resp_check_status(resp, info = NULL)
```
#### Arguments

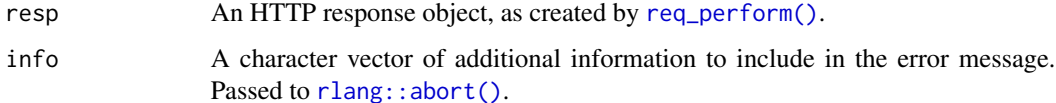

# Value

- resp\_status() returns a scalar integer
- resp\_status\_desc() returns a string
- resp\_is\_error() returns TRUE or FALSE
- resp\_check\_status() invisibly returns the response if it's ok; otherwise it throws an error with class httr2\_http\_{status}.

# Examples

```
# An HTTP status code you're unlikely to see in the wild:
resp <- response(418)
resp %>% resp_is_error()
resp %>% resp_status()
resp %>% resp_status_desc()
```
secrets *Secret management*

#### Description

httr2 provides a handful of functions designed for working with confidential data. These are useful because testing packages that use httr2 often requires some confidential data that needs to be available for testing, but should not be available to package users.

- secret\_encrypt() and secret\_decrypt() work with individual strings
- secret\_write\_rds() and secret\_read\_rds() work with .rds files
- secret\_make\_key() generates a random string to use as a key.
- secret\_has\_key() returns TRUE if the key is available; you can use it in examples and vignettes that you want to evaluate on your CI, but not for CRAN/package users.

These all look for the key in an environment variable. When used inside of testthat, they will automatically [testthat::skip\(\)](#page-0-0) the test if the env var isn't found. (Outside of testthat, they'll error if the env var isn't found.)

#### Usage

```
secret_make_key()
secret_encrypt(x, key)
secret_decrypt(encrypted, key)
secret_write_rds(x, path, key)
secret_read_rds(path, key)
secret_has_key(key)
```
<span id="page-43-0"></span>

#### secrets and the secrets of the secrets of the secrets of the secrets of the secrets of the secrets of the secrets of the secrets of the secrets of the secrets of the secrets of the secrets of the secrets of the secrets of

#### **Arguments**

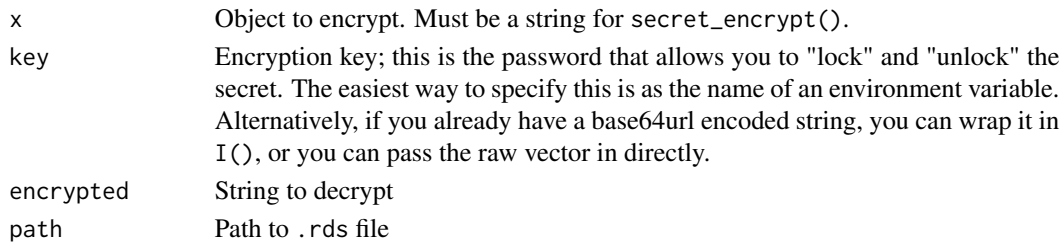

# Value

- secret\_decrypt() and secret\_encrypt() return strings.
- secret\_write\_rds() returns x invisibly; secret\_read\_rds() returns the saved object.
- secret\_make\_key() returns a string with class AsIs.
- secret\_has\_key() returns TRUE or FALSE.

#### Basic workflow

- 1. Use secret\_make\_key() to generate a password. Make this available as an env var (e.g. {MYPACKAGE}\_KEY) by adding a line to your .Renviron.
- 2. Encrypt strings with secret\_encrypt() and other data with secret\_write\_rds(), setting key = "{MYPACKAGE}\_KEY".
- 3. In your tests, decrypt the data with secret\_decrypt() or secret\_read\_rds() to match how you encrypt it.
- 4. If you push this code to your CI server, it will already "work" because all functions automatically skip tests when your {MYPACKAGE}\_KEY} env var isn't set. To make the tests actually run, you'll need to set the env var using whatever tool your CI system provides for setting env vars. Make sure to carefully inspect the test output to check that the skips have actually gone away.

```
key <- secret_make_key()
path <- tempfile()
secret_write_rds(mtcars, path, key = key)
secret_read_rds(path, key)
# While you can manage the key explicitly in a variable, it's much
# easier to store in an environment variable. In real life, you should
# NEVER use `Sys.setenv()` to create this env var because you will
# also store the secret in your `.Rhistory`. Instead add it to your
# .Renviron using `usethis::edit_r_environ()` or similar.
Sys.setenv("MY_KEY" = key)
x <- secret_encrypt("This is a secret", "MY_KEY")
x
secret_decrypt(x, "MY_KEY")
```
<span id="page-45-0"></span>

url\_parse() parses a URL into its component pieces; url\_build() does the reverse, converting a list of pieces into a string URL. See [rfc3986](https://tools.ietf.org/html/rfc3986) for details of parsing algorithm.

#### Usage

```
url_parse(url)
```
url\_build(url)

#### Arguments

url For url\_parse() a string to parse into a URL; for url\_build() a URL to turn back into a string.

#### Value

- url\_build() returns a string.
- url\_parse() returns a URL: a S3 list with class httr2\_url and elements scheme, hostname, port, path, fragment, query, username, password.

#### Examples

```
url_parse("http://google.com/")
url_parse("http://google.com:80/")
url_parse("http://google.com:80/?a=1&b=2")
url_parse("http://username@google.com:80/path;test?a=1&b=2#40")
url <- url_parse("http://google.com/")
url$port <- 80
url$hostname <- "example.com"
url$query \le list(a = 1, b = 2, c = 3)
url_build(url)
```
<span id="page-45-1"></span>with\_mock *Temporarily mock requests*

#### Description

Mocking allows you to selectively and temporarily replace the response you would typically receive from a request with your own code. It's primarily used for testing.

# <span id="page-46-0"></span>with\_verbosity 47

# Usage

```
with_mock(mock, code)
```

```
local_mock(mock, env = caller_env())
```
# Arguments

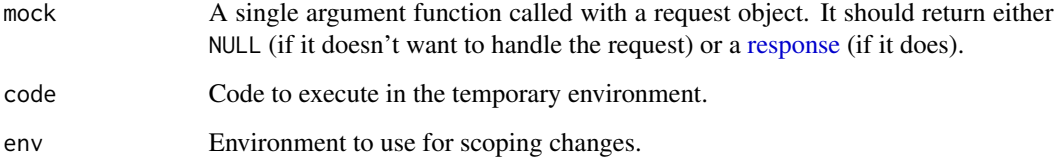

# Value

with\_mock() returns the result of evaluating code.

# Examples

```
# This function should perform a response against google.com:
google <- function() {
  request("http://google.com") %>%
    req_perform()
}
# But I can use a mock to instead return my own made up response:
my_mock <- function(req) {
  response(status_code = 403)
}
with_mock(my_mock, google())
```
<span id="page-46-1"></span>with\_verbosity *Temporarily set verbosity for all requests*

# Description

with\_verbosity() is useful for debugging httr2 code buried deep inside another package because it allows you to see exactly what's been sent and requested.

# Usage

with\_verbosity(code, verbosity = 1)

# <span id="page-47-0"></span>Arguments

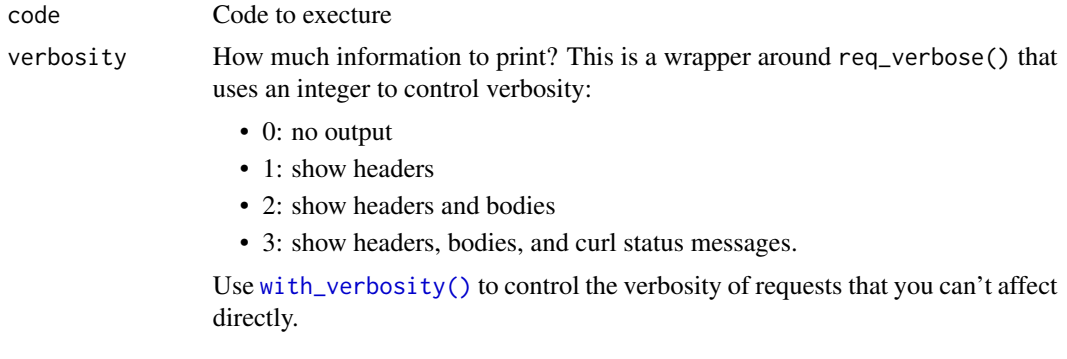

# Value

The result of evaluating code.

```
fun <- function() {
  request("https://httr2.r-lib.org") %>% req_perform()
}
with_verbosity(fun())
```
# <span id="page-48-0"></span>**Index**

```
curl::curl_echo(), 16
curl::form_data(), 14
curl::form_file(), 14
curl::new_pool(), 6
curl_help (curl_translate), 3
curl_translate, 3
jose::jwt_claim(), 3
jose::jwt_encode_hmac(), 3
jose::jwt_encode_sig(), 3
jsonlite::fromJSON(), 38
jsonlite::toJSON(), 14
jwt_claim, 3
jwt_claim(), 4, 8, 22
jwt_encode_hmac (jwt_claim), 3
jwt_encode_sig (jwt_claim), 3
jwt_encode_sig(), 22
last_request (last_response), 5
last_response, 5
local_mock (with_mock), 46
multi_req_perform, 5
oauth_client, 7, 8
oauth_client(), 8, 10, 20, 22–26
oauth_client_req_auth, 8
oauth_client_req_auth(), 7
oauth_client_req_auth_body
        (oauth_client_req_auth), 8
oauth_client_req_auth_header
        (oauth_client_req_auth), 8
oauth_client_req_auth_jwt_sig
        (oauth_client_req_auth), 8
oauth_flow_auth_code(), 20, 26
oauth_flow_bearer_jwt(), 22
oauth_flow_client_credentials(), 23
oauth_flow_device(), 23, 26
oauth_flow_password(), 24
oauth_flow_refresh(), 26
```
oauth\_token, [9](#page-8-0) obfuscate, [10](#page-9-0) obfuscate(), *[7](#page-6-0)* obfuscated *(*obfuscate*)*, [10](#page-9-0) req\_auth\_basic, [12](#page-11-0) req\_auth\_bearer\_token, [13](#page-12-0) req\_auth\_bearer\_token(), *[20](#page-19-0)*, *[22](#page-21-0)[–24](#page-23-0)*, *[26](#page-25-0)* req\_body, [13](#page-12-0) req\_body\_file *(*req\_body*)*, [13](#page-12-0) req\_body\_form *(*req\_body*)*, [13](#page-12-0) req\_body\_form(), *[10](#page-9-0)* req\_body\_json, *[27](#page-26-0)* req\_body\_json *(*req\_body*)*, [13](#page-12-0) req\_body\_multipart *(*req\_body*)*, [13](#page-12-0) req\_body\_raw *(*req\_body*)*, [13](#page-12-0) req\_cache, [15](#page-14-0) req\_cache(), *[6](#page-5-0)* req\_dry\_run, [16](#page-15-0) req\_error, [17](#page-16-0) req\_error(), *[27](#page-26-0)*, *[43](#page-42-0)* req\_headers, [18](#page-17-0) req\_method, [19](#page-18-0) req\_method(), *[27](#page-26-0)* req\_oauth\_auth\_code, [20](#page-19-0) req\_oauth\_bearer\_jwt, [22](#page-21-0) req\_oauth\_client\_credentials, [23](#page-22-0) req\_oauth\_device, [23](#page-22-0) req\_oauth\_password, [24](#page-23-0) req\_oauth\_refresh, [25](#page-24-0) req\_perform, [27](#page-26-0) req\_perform(), *[5,](#page-4-0) [6](#page-5-0)*, *[11](#page-10-0)*, *[29,](#page-28-0) [30](#page-29-0)*, *[32](#page-31-0)*, *[37](#page-36-0)*, *[39](#page-38-0)[–43](#page-42-0)* req\_proxy, [28](#page-27-0) req\_retry, [29](#page-28-0) req\_retry(), *[6](#page-5-0)*, *[17](#page-16-0)*, *[28](#page-27-0)*, *[33](#page-32-0)* req\_stream, [31](#page-30-0) req\_template, [31](#page-30-0) req\_throttle, [32](#page-31-0) req\_throttle(), *[6](#page-5-0)*, *[30](#page-29-0)* req\_timeout, [33](#page-32-0)

with\_verbosity(), *[27](#page-26-0)*, *[37](#page-36-0)*, *[48](#page-47-0)*

xml2::read\_xml(), *[38](#page-37-0)*

req\_url, [34](#page-33-0) req\_url\_path *(*req\_url*)*, [34](#page-33-0) req\_url\_path\_append *(*req\_url*)*, [34](#page-33-0) req\_url\_query *(*req\_url*)*, [34](#page-33-0) req\_user\_agent, [35](#page-34-0) req\_verbose, [36](#page-35-0) request, *[5,](#page-4-0) [6](#page-5-0)*, *[8,](#page-7-0) [9](#page-8-0)*, [11,](#page-10-0) *[12–](#page-11-0)[28](#page-27-0)*, *[30–](#page-29-0)[36](#page-35-0)* request(), *[31](#page-30-0)* resp\_body\_html *(*resp\_body\_raw*)*, [37](#page-36-0) resp\_body\_html(), *[38](#page-37-0)* resp\_body\_json *(*resp\_body\_raw*)*, [37](#page-36-0) resp\_body\_json(), *[38](#page-37-0)* resp\_body\_raw, [37](#page-36-0) resp\_body\_string *(*resp\_body\_raw*)*, [37](#page-36-0) resp\_body\_string(), *[38](#page-37-0)* resp\_body\_xml *(*resp\_body\_raw*)*, [37](#page-36-0) resp\_body\_xml(), *[38](#page-37-0)* resp\_check\_status *(*resp\_status*)*, [43](#page-42-0) resp\_content\_type, [38](#page-37-0) resp\_date, [39](#page-38-0) resp\_encoding *(*resp\_content\_type*)*, [38](#page-37-0) resp\_header *(*resp\_headers*)*, [40](#page-39-0) resp\_header\_exists *(*resp\_headers*)*, [40](#page-39-0) resp\_headers, [40](#page-39-0) resp\_is\_error *(*resp\_status*)*, [43](#page-42-0) resp\_link\_url, [41](#page-40-0) resp\_raw, [42](#page-41-0) resp\_retry\_after, [42](#page-41-0) resp\_status, [43](#page-42-0) resp\_status\_desc *(*resp\_status*)*, [43](#page-42-0) response, *[5,](#page-4-0) [6](#page-5-0)*, *[27](#page-26-0)*, *[31](#page-30-0)*, *[42](#page-41-0)*, *[47](#page-46-0)* rlang::abort(), *[17](#page-16-0)*, *[43](#page-42-0)*

```
secret_decrypt (secrets), 44
secret_encrypt (secrets), 44
secret_has_key (secrets), 44
secret_make_key (secrets), 44
secret_read_rds (secrets), 44
secret_write_rds (secrets), 44
secrets, 44
```

```
testthat::skip(), 44
```

```
url_build (url_parse), 46
url_parse, 46
```

```
with_mock, 46
with_mock(), 27
with_verbosity, 47
```